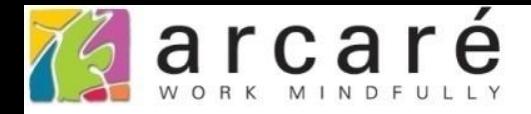

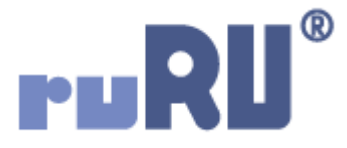

## **ruRU IDE教學課程**

## **15-2 打樣狀態查詢**

如如研創股份有限公司

+886 2 2596 3000

IDE: Integrated Design Environment

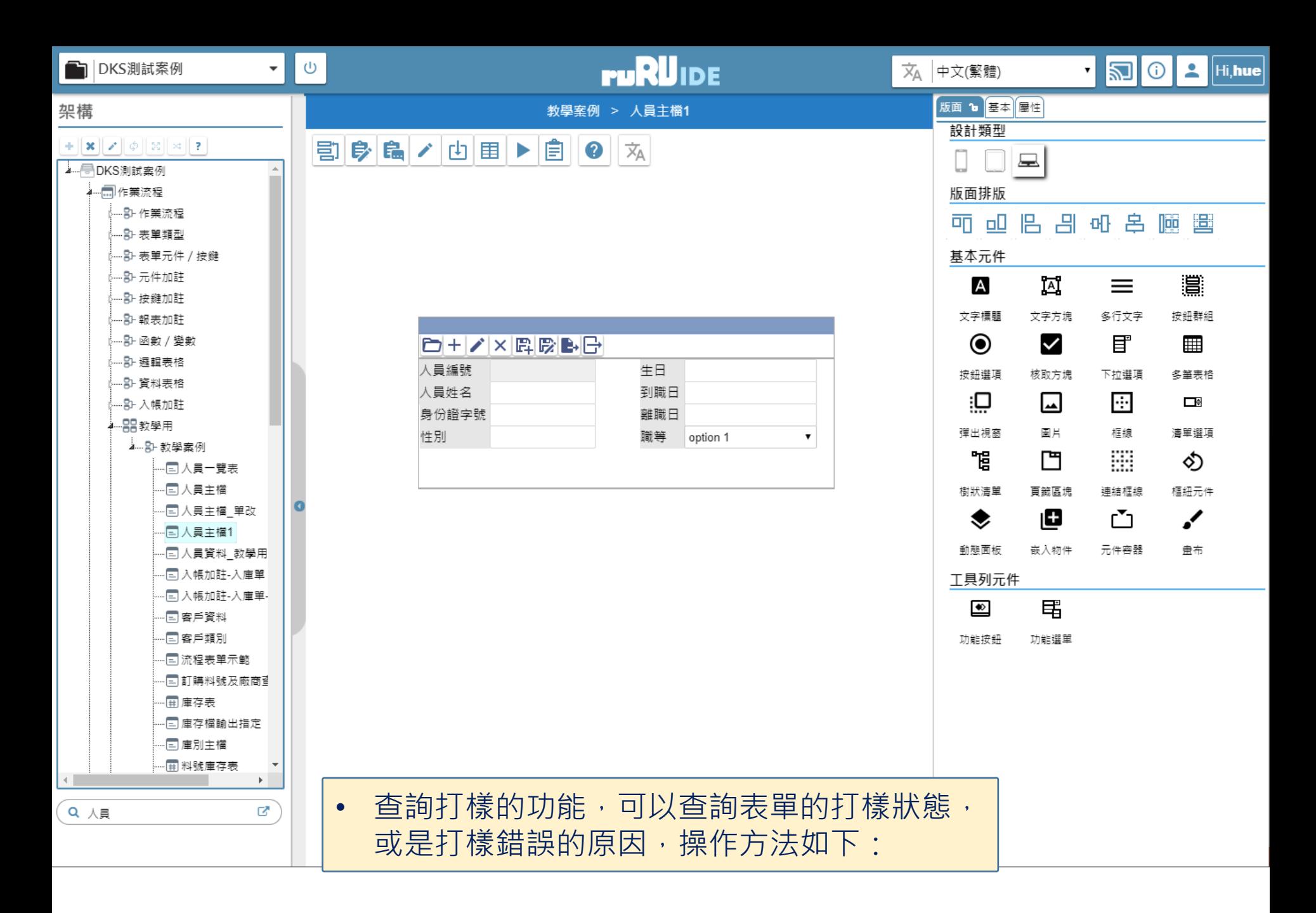

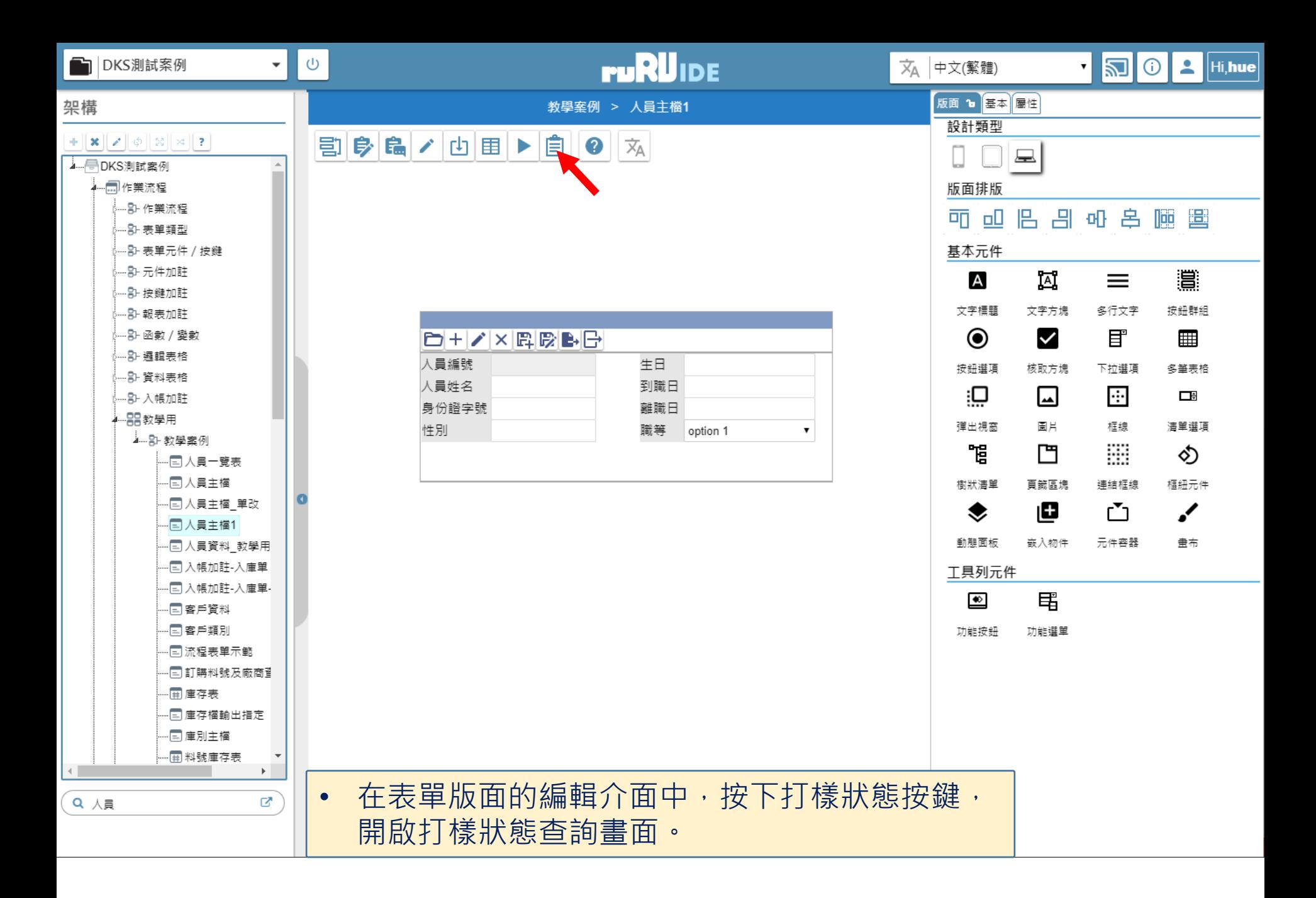

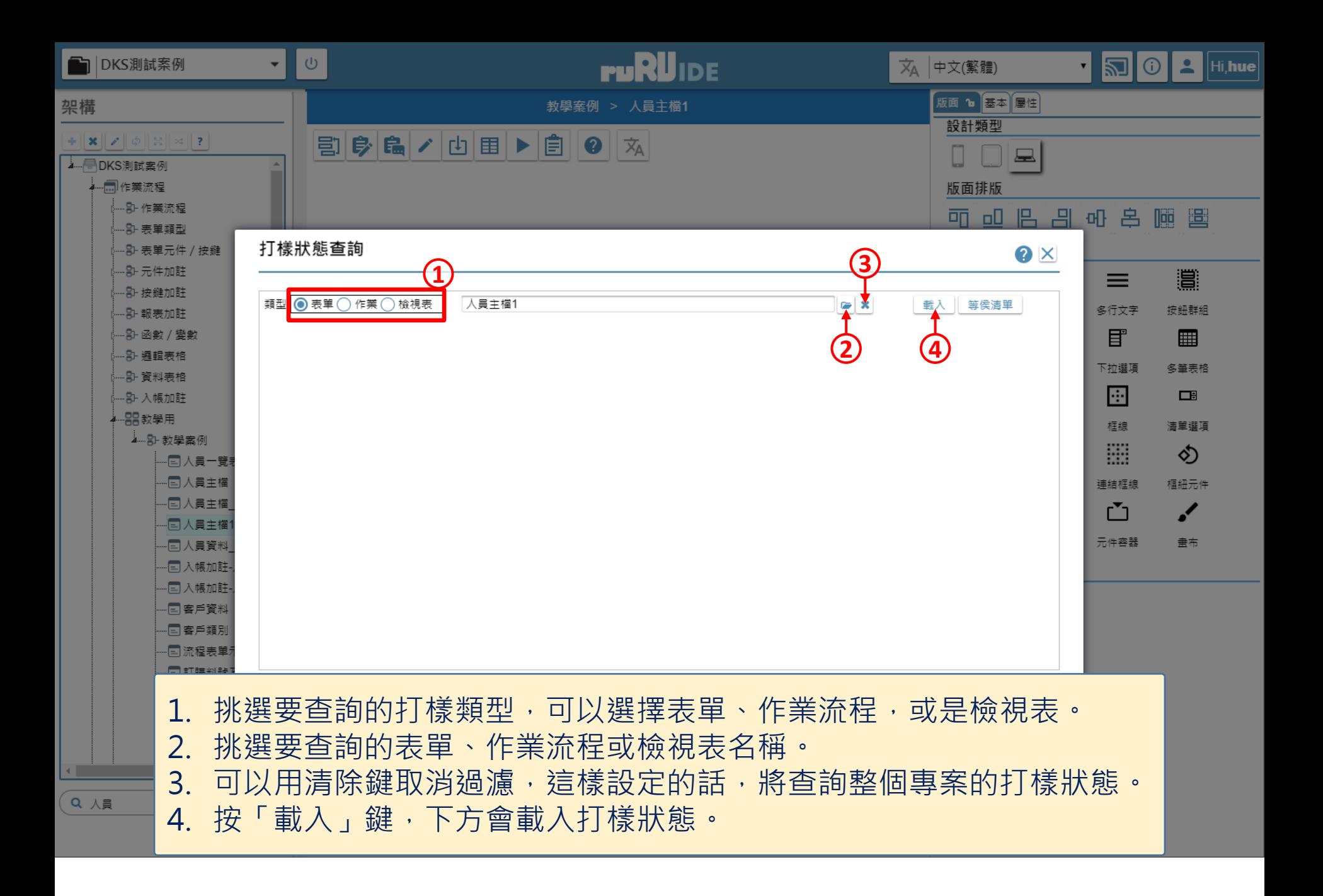

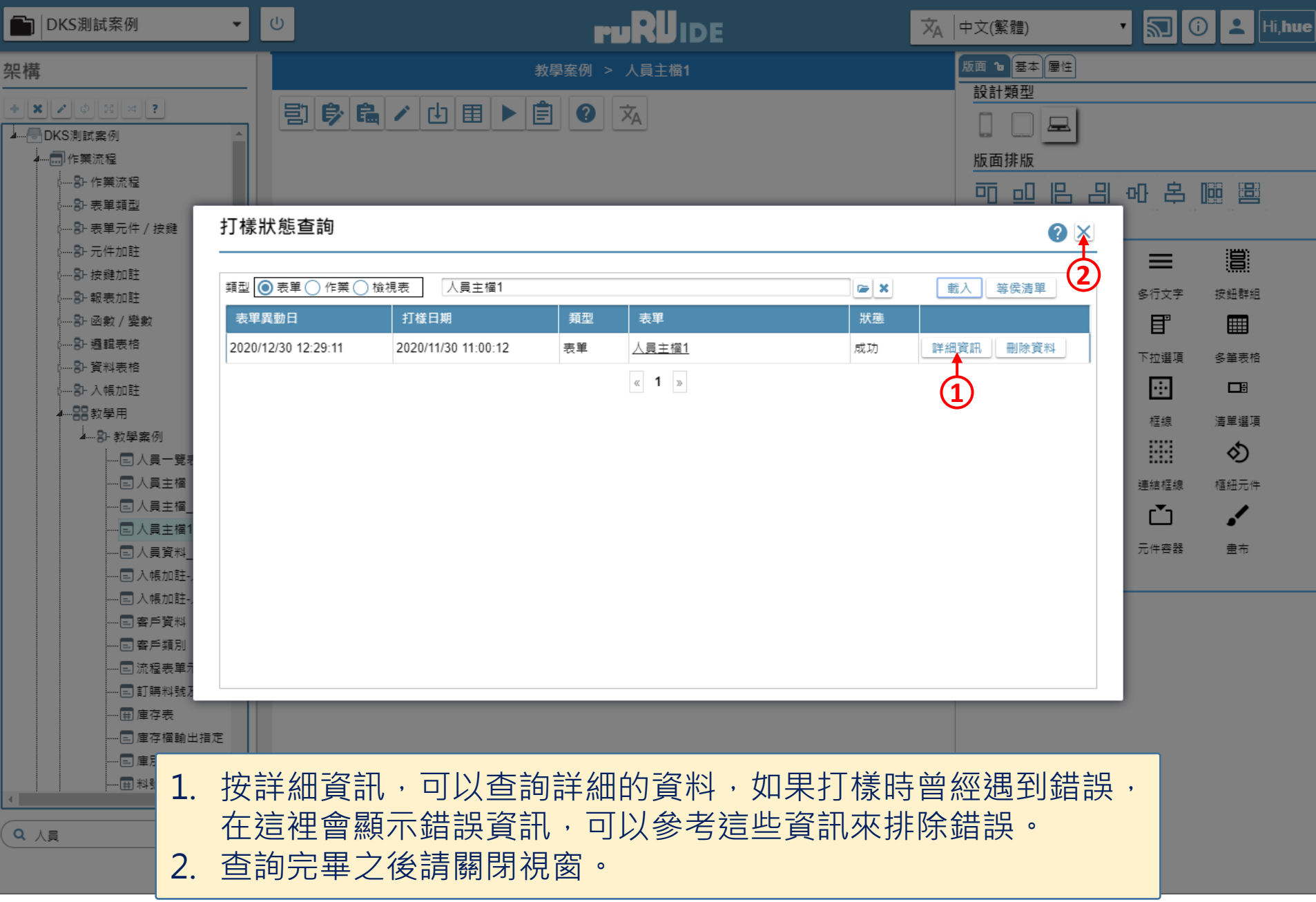